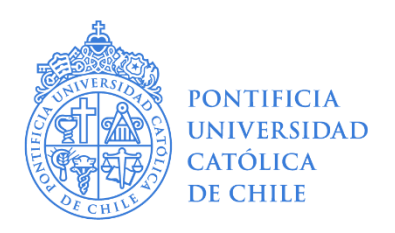

Facultad de Artes Magíster en Artes

# *RandomHead*

Composición Electrónica Aleatoria

Por

Sean Moscoso Samilla

Memoria de obra presentada a la Facultad de Artes de la Pontificia Universidad Católica de Chile para optar al grado académico de Magíster en Artes, Mención Música

> Profesor Guía: Alejandro Guarello Finlay Diciembre, 2017 Santiago de Chile

# ©2017, Sean Moscoso Samilla

Se autoriza la reproducción total o parcial, con fines académicos, por cualquier medio o procedimiento, incluyendo la cita bibliográfica que acredita al trabajo y a su autor.

# Tabla de contenidos

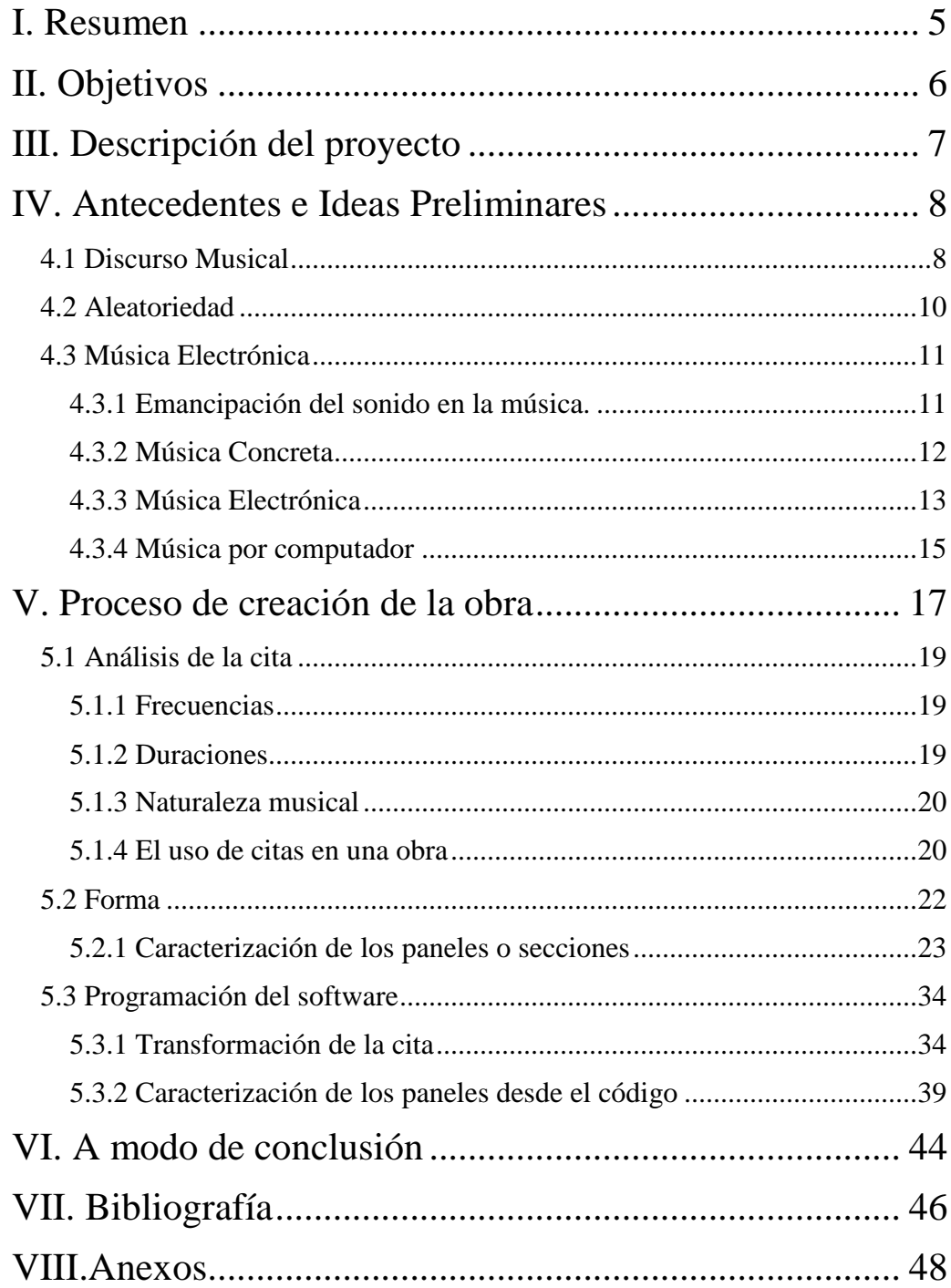

*RandomHead,* Composición Electrónica Aleatoria por Sean Moscoso Samilla Profesor Guía: Alejandro Guarello Finlay

# <span id="page-4-0"></span>I. Resumen

El presente documento describe un proyecto de creación musical enfocado en el uso de procedimientos de la tradición composicional escrita y de la creación contemporánea electrónica. El resultado del proyecto es una obra musical cuya organización formal general es fija, entiéndase esto por el comportamiento de los sonidos y no por la determinación de las alturas y sus duraciones. Cada panel de esta estructura es generado internamente de manera aleatoria, por lo que, respetando el comportamiento musical general de la sección, los detalles específicos son generados al azar en cada una de las versiones posibles de la obra. Este azar es determinado inicialmente al obtener como variable el momento en que es activado el código de la obra en el software-intérprete de la pieza musical.

![](_page_4_Figure_3.jpeg)

\*Nube de palabras generado mediante web [https://www.nubedepalabras.es/.](https://www.nubedepalabras.es/) A modo de palabras claves estas aparecen según su uso reiterado y su tamaño está relacionado con la recurrencia en el texto.

# <span id="page-5-0"></span>II. Objetivos

# **General**

• Crear música utilizando estrategias compositivas que permitan mantener el pensamiento musical como si este fuese escrito de manera tradicional, pero aplicando además técnicas contemporáneas de creación musical, tanto como lenguaje como recursos electrónicos.

# Específicos

- Componer música mediante el uso de una cita musical y sus posibles variaciones
- Establecer un comportamiento estructural (utilizando el recurso de paneles) de los sonidos a través del tiempo
- Producir música aplicando procedimientos compositivos contemporáneos:

aleatoriedad, electrónica, autogeneración.

• Valerse de un recurso tecnológico (Sonic pi) para la composición de una obra musical.

# <span id="page-6-0"></span>III. Descripción del proyecto

El proyecto *RandomHead* tiene como eje central el desarrollar un trabajo composicional que integre procedimientos creativos de la tradición musical escrita occidental como operaciones relacionadas a la composición musical contemporánea.

A través de la música por ordenador se ha buscado encontrar un punto de contacto, un espacio de actividad donde ambas prácticas concurran simultáneamente, desarrollando así un lenguaje musical que integre una macro forma, utilizando una cita musical, aleatoriedad y los recursos de la música electrónica.

A partir de 1960, en el mundo de la música contemporánea académica, la forma abierta y la forma móvil fueron las principalmente usadas por la electrónica y la música aleatoria (Scholes,1981:605-606). En este proyecto se utilizarán procedimientos como la aleatoriedad y el uso del computador para la generación de la obra, sin embargo, se establecerá una estructura que describa los comportamientos de los sonidos, a la manera de la música escrita tradicional, y estas características permanecerán sin importar el nivel de aleatoriedad exhibida en cada sección. El uso de una cita musical también corresponde a un procedimiento relacionado con la tradición musical escrita.

*"Hoy en día, el componer música implica optar conscientemente por algún tipo de comportamiento y algún modo de articulación formal. Ante esta instancia, el compositor actual enfrenta problemas de elegir entre todas las posibilidades conocidas y por conocer*" (Guarello, 2006: 28)

De esta forma, se pretende lograr poner en relación ciertas ideas y prácticas musicales que no necesariamente han sido desarrolladas simultáneamente con regularidad. (Becerra-Schmidt. 1958:48-75)

# <span id="page-7-0"></span>IV. Antecedentes e Ideas Preliminares

#### <span id="page-7-1"></span>4.1 Discurso Musical

*"es evidente que el concepto de forma es un concepto derivado del mundo de las realidades visuales y plásticas, y aplicado por analogía en el terreno acústico al mundo de las ideas sonoras, donde, en rigor, no hay formas concretas, en el sentido plástico de este concepto, sino un constante fluir, un movimiento ininterrumpido"* (Riemann, 1929:17)

Cuando se piensa acerca del discurso musical tradicionalmente se asocia a una cuestión formal, para ser preciso, esquemas formales, los cuales han sido consolidados en términos históricos hasta el siglo XIX y más (forma ternaria, binaria, sonata, etc.). Los esquemas formales resumen y sintetizan asuntos relacionados a la distribución en el tiempo de partes o secciones relacionadas, es decir con repeticiones de partes y referencias a secciones iniciales en los últimos momentos de la pieza o movimiento. En el discurso musical encontramos también procedimientos composicionales como la fuga o las variaciones, pero que tradicionalmente también recurren a sistemas de recapitulación o re exposición cumpliendo con la naturaleza tradicional de formas carradas. Sin embargo, el discurso musical es mucho más que todo lo anterior y se refiere a la

disposición de los sonidos y de los objetos formales en el tiempo estableciendo una relación potencialmente perceptible (debiera ser reconocida por el auditor)

Estos elementos del discurso musical se relacionan temporalmente estableciendo a través de la memoria del oyente fenómenos como el contraste, la mutación, la repetición, la repetición variada, la cita, la referencia, etc.

Desde la aparición de la forma abierta (1960 aprox.) el discurso musical puede asumir un comportamiento análogo a una trayectoria en donde los momentos sonoros van sucediendo sin necesariamente cumplir con esquemas o comportamientos tradicionales, los momentos se suceden, pero no necesariamente deben transitar por secciones obligatorias o ser re expuestos.

*"Es natural pensar que cualquier cosa que hagamos presupone algún tipo de orden, pero en el caso del orden temporal esta percepción es esencialmente un orden de cambio y transitoriedad; pues el significado esencial del tiempo es que todo es mutable y pasajero"* (Bohm, 1988).

Por lo tanto, deberíamos entender el discurso musical como una sucesión de sonidos musicales, en donde el orden, la combinación y su disposición configuran un discurso. Una sintaxis, una manera acerca de cómo se disponen los sonidos en el tiempo, como se articula el lenguaje; como discurso musical va adquiriendo distintos comportamientos retomando así la idea expuesta en la cita Riemann (1929)

#### <span id="page-9-0"></span>4.2 Aleatoriedad

Para Werner Meyer-Eppler en Eimert (1959) los procesos aleatorios (de *alea* = dado) son procesos cuyo desarrollo general es previsible, pero que en lo particular dependen de la casualidad. Desde la matemática pueden ser estudiados desde la estadistica. Musicalmente la aleatoriedad ha sido usada para procesos de alta complejidad (Xenakis), los cuales determinan los macro acontecimientos o su apariencia global, pero no los micro acontecimientos que resultan aleatorios porque ellos no afectan la percepción del resultado.

La composición algorítmica con elementos aleatorios es aquella que consideramos que incluye azar, sin embargo, el concepto de azar es un concepto que usamos "cuando no presentan a nuestra percepción ningún tipo de regularidad ni muestra alguna determinación, y cuando no conocemos la causa que las ha generado" (Supper,2004:92) por lo tanto es un concepto que describe nuestro desconocimiento de las causas de los eventos.

Generalmente los conceptos algoritmo y composición algorítmica se asocian al uso del computador, sin embargo, procesos algorítmicos han sido usados por otros músicos siglos antes de la aparición de la computación, Mozart en 1777 compone *Musikalisches Würfelspiel (K.294).* Un juego de dados mediante el cual se podía componer un vals de forma aleatoria. Mediante el resultado al azar de los dados se seleccionan fragmentos musicales, que, dispuestos de forma secuencial, componen una obra completa. (Sirvent, 2014:18)

De lo que se trata es de la libertad de elección entre un número mayor o menor de posibilidades dadas. Estas pueden ser elegidas por un intérprete o un computador. (Dibelius,2004:268) Incluso es posible distinguir ordenes aleatorios de otros ordenes aleatorios, lo que implica que tienen algún orden implícito. (Bohn, 1988:146)

Para Tomás Marco (2002) toda música es aleatoria en esencia, ya que el compositor no puede controlar todos los elementos que ocurren en la ejecución musical, dado que cada interpretación nunca es exacta a la anterior. Sin embargo, el resultado global siempre es el mismo. Los compositores históricamente pasaron por alto este grado de aleatoriedad dado que estas no hacían peligrar sustancialmente la identidad de la pieza.

A partir de la música aleatoria propiamente tal los compositores comenzaron a entregar diversos grados de libertad al interprete (disposición de las partes, repeticiones, versiones, instrumentación, etc). Podemos ver ejemplos en Serenata para un satélite de Bruno Maderna (1969) y en Karlheinz Stockhausen con su *Klavierstück* XI (1956)

#### <span id="page-10-0"></span>4.3 Música Electrónica

#### <span id="page-10-1"></span>4.3.1 Emancipación del sonido en la música.

En la música tradicional los sonidos utilizados fueron en su gran mayoría de frecuencia determinada y constante. Solo las inclusiones de algunos instrumentos de percusión en la orquesta incorporaron sonidos de frecuencia indeterminada (ruido) este último aspecto que fue creciente en la práctica composicional del romanticismo en adelante. Tiene uno de sus momentos más relevantes en el futurismo, un movimiento modernista de vanguardia artística (1909) Que buscaba romper con la tradición y el arte del pasado sin asumir los rasgos de alguna cultura previa, logrando crear un arte musical nuevo, una renovación en los principios y en las técnicas artísticas, que aún tienen consecuencias en la actualidad. Luigi Russolo (1885‐1947) artista y compositor, lideró el movimiento que, en lo musical, se caracterizó por concebir la música creada preferentemente con ruidos. Russolo combinó los instrumentos tradicionales con nuevos

instrumentos. Como el *Intonarumori*. Una máquina construida utilizando cajas y dispositivos con el objetivo de producir ruidos y experimentar con los timbres que ya la industrialización ofrecía al mundo acústico. Esta búsqueda por la emancipación del sonido da pie a un conjunto de nuevos instrumentos que exploraran nuevas dimensiones del sonido desde lo eléctrico. Una de estas primeras "maquinas cantoras" fue el *Theremin* creado por el profesor de física Leon Theremin en 1920, que posee dos generadores de alta frecuencia alimentados por electricidad. Uno controla las alturas y el otro, la intensidad del sonido. Para este instrumento Edgar Varèse compuso en 1934 *Equatorial* para dúo de Theremin; dos años después le agrego otros instrumentos. En 1928 Maurice Martenot también aplicando el principio del oscilador usado antes en el Theremin y en el Esferòfono de Mager, crea las Ondas Martenot. En este caso las "Ondas Martenot" contaban con un teclado de piano que servía de referencia respecto al lugar donde se producía cada tono, y además, un sistema que posibilitaba el *glissando* de alturas. Ya entre 1946 y 1948 el compositor Olivier Messiaen incluyo las Ondas Martenot en su sinfonía *Turangalila*.

#### 4.3.2 Música Concreta

Fue en 1948, en Paris en torno al Club d'Essai de la Radiotélévision Francaise (RTF) que operó como la planta experimental de la radiodifusión de Francia, cuando el compositor Pierre Schaeffer experimentó con las nuevas tecnologías de grabación y reproducción del sonido. En las obras concretas se utilizó la mezcla, la grabación, la reproducción y manipulación de sonidos grabados, para organizar un discurso musical uniendo los sonidos musicales y concretos. Dentro de los ejemplos de sonidos concretos se consideran los cantos de pájaros, sonidos de trenes y otros, más tarde conocidos como objetos sonoros. En el inicio de este periodo lostocadiscos estaban en auge, y la única técnica de manipulación sonora existente consistía en fabricar surcos cerrados para crear ostinatos (loop), invertir

el giro del motor y cambiar su velocidad de reproducción. Schaeffer denominó esta música *musique concrète* por tres motivos: porque el material sonoro en el que trabajó existía de una manera concreta, es decir, fue grabado con un micrófono antes de que se iniciara realmente la realización de cada pieza; porque los sonidos grabados rehúyen su fijación escrita, es decir, porque no resultaría posible escribir una partitura que correspondiera satisfactoriamente a los objetos sonoros utilizados; y , por último, porque el material sonoro existe <de manera concreta> en el soporte magnético o surco mecánico gracias a su grabación microfónica (Supper, 2004:25-26)

Schaeffer distingue entre el cuerpo sonoro (*corps sonore*), el que produce el sonido, y el objeto sonoro (*objet sonore*), es decir, el sonido producido en sí. Una obra de música concreta debe concebirse de tal manera que el oyente no establezca ninguna relación con la fuente que generó el sonido. La audición de música concreta a través de altoparlante fue denominada por Schaeffer como *acousmatique*. "*no existe ningún instrumento musical con el que se pueda interpretar música concreta. Esa es la principal dificultad. Sin embargo, es posible imaginar una maquina gigantesca de tipo cibernético, capaz de producir millones de combinaciones. Pero todavía no hemos llegado a tanto*" (Schaeffer en Prieberg, 1961:95)

#### <span id="page-12-0"></span>4.3.3 Música Electrónica

Su génesis se remonta a 1951, en la Radio de Colonia (NWDR, luego WDR en 1955), donde Hebert Eimert, director artístico del estudio, crea el primer estudio de música electrónica junto a sus colaboradores Fritz Enkel, ingeniero, Robert Bayer, compositor y Werner Meyer-Eppler, docente de la catedra de fonética y telecomunicación en la Universidad de Bonn. Si en la Música concreta se opera sobre el sonido pregrabado, postproducción podríamos llamarle, la electrónica

trabaja creando el sonido propiamente tal, utilizando a este como materia prima. En palabras de Eimert "Con la música electrónica es posible sin duda crear, como por arte de magia, los más interesantes montajes de sonidos". (Eimert,1959:13) El tono sinusoidal se establece como el punto de partida, creado sintéticamente mediante osciladores eléctricos y electromecánicos. El sonido es "construido" por la suma de varios tonos sinusoidales o el filtrado de ruido blanco, el cual contiene la totalidad de las frecuencias auditivas, entre otros procedimientos de síntesis de sonido. Por lo tanto, los principales recursos para una composición electrónica eran generadores de ondas, filtros, transposiciones al modificar la velocidad, estereofonía, reverberación, entre otros. (Supper, 2004:31)

Las primeras composiciones puramente electrónicas fueron realizadas por Hebert Eimer y Robert Bayer en torno a 1952, a quienes se sumó el compositor Karlheinz Stockhausen al incorporarse al estudio de Colonia. En 1953, en el marco de la *Neuen Musikfest* (festival de la nueva música) se presentaron obras electrónicas en los estudios de la Radio de Colonia. En 1956, replicando la experiencia alemana, la Asociación de Radiodifusión Italiana (RAI) instalo su propio estudio para música electrónica en Milán, de donde se destacan los primeros trabajos de Luciano Berio y Bruno Maderna. También Japón construyo un estudio para música electrónica en la Radiodifusora de Tokyo (NHK) donde su jefe a cargo fue Toshiro Mayuzumi, quien ya había compuesto música concreta e incursionaba con la música electrónica hacia 1955. Cabe destacar que el posterior desarrollo y alcance de la tecnología aplicada al sonido y a la música, permitió incluso, adentrarse "microscópicamente" dentro del espectro sonoro generando las bases de la música espectral (Gérard Grisey, Tristan Murail y Hughes Dufourt) que propone a la música instrumental tradicional nuevos mundos sonoros.

Resulta relevante aclarar que el termino música electrónica actualmente es utilizado indistintamente para referirse a la música electroacústica, electrónica, acusmática, concreta llegando a un punto tan genérico que hoy incluye la electrónica en vivo, la *Tape Music*, música por ordenador e incluso la música bailable electrónica, *Rave.* (Supper,2004:169)

#### 4.3.4 Música por computador

En general el término "música por computador" es usado genéricamente para referirse a dos tipos de uso del ordenador para crear música. Uno de ellos es realizar cómputos de un sonido electroacústico (timbre y síntesis de sonido) y el otro, para la producción de una "partitura". "*Los procesos de realización de la música con ordenador pueden denominarse <composición algorítmica> y las obras incluidas en esta categoría, por tanto <composiciones algorítmicas*>".(Supper,2004:34).

El computador, entendido como los circuitos que tiene un ordenador en su interior (Hardware) la cual ejecuta de manera rápida una secuencia de instrucciones (programas) y guarda y recupera información (datos). Para que este hardware funcione correctamente es necesario ejecutar un programa (software) base, un sistema operativo, además este sirve para que el usuario cree u opere otros programas con funciones específicas. (Cadiz,2008;73), para que el computador pueda leer la información sonora es necesario digitalizar el audio:

"*Una señal continua o analógica es una que posee valores en cada instante de tiempo. En contraste, una señal discreta o digital solo posee valores en ciertos instantes de tiempo, distanciados a intervalos regulares. Una señal discreta no está definida para valores intermedios de tiempo. Una señal continua es convertida en una señal digital mediante un proceso denominado*

*digitalización, el cual a su vez es un proceso que depende de dos operaciones: muestreo (sampling en inglés), que corresponde a tomar muestras de la señal en el tiempo y cuantización, que consiste en aproximar valores continuos de la amplitud a un grupo de valores manejables en el computador*." (Cadiz,2008:63)

Dentro de estos programas específicos para realizar música en un computador podemos distinguir los siguientes grupos: los programas para composición y notación musical (Finale, Sibelius, MuseScore, etc.), los programas para hacer síntesis directa (Csound, SuperCollider,etc.), los programas para hacer grabación y modificación de audio digital (ProTools, Reaper,etc) y los programas para controlar audio digital en tiempo real (Max/msp, pure data, Sonic-pi) (Cadiz,2008;82), Para este trabajo he utilizado un software de este último grupo: Sonic-Pi, el cual es multiplataforma y de licencia libre.

# <span id="page-16-0"></span>V. Proceso de creación de la obra

Mi proyecto de ingreso al Magister estaba centrado en el trabajo multidisciplinario, para ello mi investigación anterior al programa, había sido principalmente dedicada al auto aprendizaje de programación, y mi anteproyecto de tesis proponía desde un comienzo el trabajo con lenguaje de programación.

Durante mi primer año del programa académico trabajé problemáticas sobre probabilidades (estocástica) y combinaciones aleatorias. Con el fin de abordar estos aspectos utilicé el software libre Processing<sup>1</sup> el cual está diseñado principalmente para desarrollos visuales. Sin embargo, mis obras de primer año fueron únicamente sonoras, pese a ser programadas y realizadas con ayuda de Processing.

Mientras estaba terminando mi segunda obra, mi investigación evolucionó centrándose sólo en las características del comportamiento sonoro y su control en el tiempo. A partir de este cambio el software Processing me presentaba muchas limitaciones técnicas, fundamentalmente en su velocidad de procesamiento debido a sus características específicas diseñadas principalmente para aspectos visuales. Rápidamente busque otras opciones para trabajar, la herramienta (software) que antes ofrecía soluciones ahora se había convertido en un problema más. Resultó, así como entre varios softwares (pure data, processing, tidal, max/msp) que fui evaluando e investigando fue que llegué al utilizado en esta obra. El software Sonic Pi, el cual utiliza el lenguaje *Ruby*, funciona en Windows, MacOs, Raspbian y Linux.

 $\overline{a}$ 

<sup>&</sup>lt;sup>1</sup> Lenguaje de programación y entorno de desarrollo diseñado para la creación de proyectos multimedia e interactivos. Creado por Ben Fry y Casey Reas el 2001.

*RandomHead* está concebida a partir de una cita musical como elemento generador de relaciones interválicas, estéticas y procedimentales. Esta cita corresponde al primer compás de la parte de piano de la canción *Daydreaming<sup>2</sup>* de la banda inglesa *Radiohead*. La elección de esta cita gira entorno a la casualidad ya que mientras buscaba ideas sonoras e investigaba diversos materiales para la realización de esta obra, mi trabajo se centró en reflexiones relacionadas con cuestiones de mi identidad y pertenencia buscando un modo de hacer música en la cual me sintiera directamente involucrado. Por esos días uno de mis ex alumnos me envió esta canción de *Radiohead* junto a sus saludos y aclarándome que esta música le recordaba todo lo que yo le había enseñado en clases, cuestión que resultó emocionalmente importante para mí. En esta canción pude reconocer muchas de mis propias prácticas musicales y sin duda la carrera artística de esta banda experimental inglesa ha resultado relevante para mis propias experimentaciones. Así el uso de esta música opera a nivel personal, como una declaración de principios estéticos. Esta vinculación voluntaria hacia esta banda funciona como una afinidad ideológica, un árbol genealógico al cual personalmente me siento adscrito, este texto que habla de otro texto, esta música que habla de otra música. Todo lo anterior quedó expresado en el uso del primer compás del acompañamiento de piano de esta canción.

 $\overline{a}$ 

<sup>2</sup> Segundo sencillo del Álbum *A Moon shaped Pool,* publicado en mayo del 2016.Video Clip de la canción en<https://www.youtube.com/watch?v=TTAU7lLDZYU>

#### <span id="page-18-0"></span>5.1 Análisis de la cita

<span id="page-18-1"></span>5.1.1 Frecuencias

![](_page_18_Figure_2.jpeg)

En un primer nivel la melodía presenta los siguientes intervalos: quinta justa descendente (la-re) y segunda mayor (remi) y al repetir el giro (*porrectus*) una cuarta justa (mi-la). En un segundo nivel el

acorde se compone de la superposición de intervalos de quinta justa (la-mi) y cuarta justa (mi-la`) y de octava (la-la`). Las alturas aparecen en un registro medio del piano.

De los intervalos que componen la cita (segunda mayor; cuarta justa; quinta justa y octava) se extrajeron los valores numéricos son utilizados en la construcción de la obra, ellos son: 2-4-5-8

En este motivo es posible reconocer la reiteración del intervalo de cuarta, por lo que el material adquiere características plagales en sus relaciones interválicas.

#### <span id="page-18-2"></span>5.1.2 Duraciones

La cita consta de una superposición de tres corcheas regulares y dos corcheas irregulares sobre un pulso de negra con punto a velocidad de 46 bpm, éstas se repiten hasta completar el compás binario de subdivisión ternaria de 6/8. La melodía presenta una sucesión constante de corcheas en ausencia de silencios, mientras el acorde mantiene una constante en dosillos. Este ritmo tres contra dos, melodía y armonía, coinciden en el primer y cuarto tiempo del compás.

Las relaciones de números obtenidos al analizar el compás en su totalidad son: 2 (dosillo); 3(tresillos); 4 (dos dosillos) y 6 (dos tresillos)

#### <span id="page-19-0"></span>5.1.3 Naturaleza musical

El material musical de la cita cumple una función secundaria, es un simple acompañamiento de piano, sobre el cual luego se sobreponen melodías con sus respectivos textos y diversos efectos sonoros y que fácilmente pasa a ser desapercibida debido a su naturaleza estática de *ostinato* rítmico.

# <span id="page-19-1"></span>5.1.4 El uso de citas en una obra

 $\overline{a}$ 

El citar una obra o parte de ella es un mecanismo que permite introducir en la propia creación material que le pertenece al propio autor o a otro, material que puede o no poseer una carga asignada en la cultura y es usada por el autor debido que para él si tiene un significado cultural. En el caso de este trabajo, la citación responde a una necesidad comunicativa y de intertextualidad<sup>3</sup>: la de vincularse con otro autor ideológicamente. (Campaña, 2008)<sup>4</sup>

Una de las acepciones de citar, en latín *citāre,* es "poner en movimiento" y es la que yo utilice preferentemente para esta obra. La inclusión del material de la banda Radiohead significa poner en movimiento la influencia cultural de la banda y su propia música en el uso de sus relaciones rítmico-interválicas como números en movimiento en constante actualización y combinación. La cita es un punto de

<sup>3</sup> La **intertextualidad** es la relación que un texto (oral o escrito) mantiene con otros textos (orales o escritos), ya sean contemporáneos o anteriores; el conjunto de textos con los que se vincula explícita o implícitamente un texto constituye un tipo especial de contexto, que influye tanto en la producción como en la comprensión del discurso.

<sup>4</sup> Campaña, Claudia. El arte de la cita. Velázquez en la obra de Bru y Cienfuegos. Santiago: Quebecor World, 2008.

partida, una toma de posición ética y estética. La problemática abordada en esta obra trata más del comportamiento del material sonoro que de su naturaleza formal.

La cita en esta obra se aplica y opera además en distintos niveles, aprovechando otras acepciones de la palabra citar*<sup>5</sup>* :

• *Excitar: Poner a uno en movimiento para (ex) salir de su estado, cuestión que pretende funcionar en lo personal como artista, pero también a quien escucha esta obra en sus potenciales versiones.* 

Interpretación en la obra*: Posibilitar que lo que está adentro salga en forma de música.*

• *Incitar: Estimular a alguien que entre (in-) en algo, además de generar mediante la música la posibilidad de conectar la experiencia sonora de los posibles auditores con mi particular mundo estético.* 

Interpretación en la obra *:Quienes estén afuera puedan ser invitados a entrar en otro mediante la música*

• *Solicitar: Estimular a alguien para estar a solas (sollus citare = citar a solas).* 

Interpretación en la obra: *Es por esto por lo que la obra opera en un ámbito íntimo.*

• *Resucitar: volver a la vida, re- (reiteración), su- (abajo) y citare.*

Interpretación en la obra *Volver a la vida, reencontrarse con una cuestión vital que es la creación.* 

 $\overline{a}$ 

<sup>&</sup>lt;sup>5</sup> Diccionario Etimológico Español en línea<http://etimologias.dechile.net/?citar> [revisado 1/5/2017]

# <span id="page-21-0"></span>5.2 Forma

*"En primer lugar, debemos aceptar que todo aquello que tiene un límite. es decir que es finito, necesariamente poseerá una forma determinada por sus propios límites, lo cual permite separar el fenómeno de su contexto. Si analizamos someramente nuestro límite corporal nos encontraremos con que, aparentemente, todos los seres humanos poseemos la misma forma. Pero, inmediatamente surgen diferencias*." (Guarello. 2006:28)

Pese a ser una obra altamente aleatoria e indeterminada en sus detalles específicos, esta ha sido concebida de manera análoga a la de una obra tradicionalmente escrita. Esto se logra a través de la "fijación" de una macro forma obtenida mediante la caracterización de cada una de sus secciones (paneles).

Todas las versiones que resulten al gatillar el proceso de generación de la obra seguirán un mismo orden o secuencia de secciones (momentos homogéneos o "lógicos") donde se manifestarán, en términos generales, los mismos comportamientos asociados a ellas, con posibles variaciones respecto de su duración (contracción y dilatación temporal) e "ilimitadas" variaciones paramétricas.

Esta macro forma es entendida como el orden establecido de secciones (de uno a diez) con ciertas características generales que siempre permanecen a pesar del nivel de aleatoriedad que experimenten sus micro elementos que operan en la generación de cada sección.

#### <span id="page-22-0"></span>5.2.1 Caracterización de los paneles o secciones

# Panel 1

#### Descripción

Alturas: Sonidos agudos – medios – graves del piano Duración: Sonidos Breves y semi breves sin reverberación Intensidad: uso de sonidos de 0% hasta 100% de intensidad Paneo: uso de sonidos en toda la gama entre canal izquierdo y canal derecho Timbre: Sonido de piano (eléctrico)

#### Direccionalidad:

La música recorre desde una sub información de la cita musical, debido a que esta aparece parcialmente, hasta una manifestación completa de ella. El ritmo 3:2 de la cita surge inicialmente sin las alturas originales de la cita, para gradualmente ser recuperadas hacia el final del panel.

# Panel 2

#### Descripción

Alturas: Sonidos medios del piano

Duración: Sonidos semi breves sin reverberación

Intensidad: uso de sonidos de 0% hasta 100% de intensidad

Paneo: uso de sonidos en toda la gama entre canal izquierdo y canal derecho Timbre: Sonido de piano (eléctrico)

Direccionalidad:

Panel donde se reitera constantemente el ritmo 3:2 de la cita original y variantes percibiéndose como un *ostinato* rítmico, que aumenta su densidad sonora respecto a la exhibida en el panel 1. Las alturas van desde las originales de la cita hacia transposiciones en diferentes campos dentro del rango medio,

Panel 3

Descripción

Alturas: Sonidos Medios del piano

Duración: Sonidos semi breves con y sin reverberación

Intensidad: uso de sonidos de 0% hasta 200% de intensidad

Paneo: uso de sonidos en toda la gama entre canal izquierdo y canal derecho

Timbre: Sonido de piano (eléctrico)

Direccionalidad:

Densidad creciente con predominio gradual de los ritmos irregulares que poco a poco van cubriendo el ritmo original 3:2 haciéndolo progresivamente irreconocible pese a que sus alturas aun permiten identificarla.

Además, en el transcurso del panel van apareciendo notas aisladas con reverberación cambiante distintas a las de la cita. En esta sección aumenta la densidad sonora debido a la superposición creciente de diversas alturas, duraciones y reverberaciones.

# Descripción

Alturas: Sonidos medios del piano

Duración: Sonidos semi largos y largos con reverberación

Intensidad: uso de sonidos de 0% hasta 100% de intensidad

Paneo: uso de sonidos en toda la gama entre canal izquierdo y canal derecho

Timbre: Sonido de piano (eléctrico)

Direccionalidad:

Panel donde la densidad es decreciente, se inicia gradualmente la rarificación de los sonidos los cuales tienen un predominio de larga reverberación. El ritmo 3:2 de la cita comienza progresivamente a dispersarse, distanciándose los ataques unos de otros, sin embargo, las alturas muy cercanas a las notas de la cita aun permiten reconocerla.

# Panel 5

#### Descripción

Alturas: Sonidos Agudos – Medios – Graves del piano

Duración: Sonidos semi breves, semi largos y largos con y sin reverberación

Intensidad: uso de sonidos de 0% hasta 100% de intensidad

Paneo: uso de sonidos en toda la gama entre canal izquierdo y canal derecho

Timbre: Sonido de piano (eléctrico)

### Direccionalidad:

Los sonidos van desde el uso posible de todo el registro del piano hacia una escasez de sonidos medios para dejar paso a sonidos extremos (graves y agudos) hacia el final del panel. Sonidos de breve duración y reverberación variable contribuyen a aumentar la densidad sonora respecto de la sección anterior (panel 4)

# Panel 6

#### Descripción

Alturas: Sonidos Medios Graves y Graves del piano

Duración: Sonidos semi largos y largos con distintas reverberaciones.

Intensidad: uso de sonidos de 0% hasta 100% de intensidad

Paneo: uso de sonidos en toda la gama entre canal izquierdo y canal derecho

Timbre: Sonido de piano (eléctrico)

#### Direccionalidad:

En este panel los sonidos comienzan a distanciarse temporalmente, esto abre la posibilidad de silencios por primera vez en la obra debido a la esta rarificación de los eventos sonoros.

# Descripción

Alturas: Sonidos Agudos - Medios - Graves del piano

Duración: Sonidos semi largos y largos con distintas reverberaciones.

Intensidad: uso de sonidos de 0% hasta 100% de intensidad

Paneo: uso de sonidos en toda la gama entre canal izquierdo y canal derecho

Timbre: Sonido de piano (eléctrico), metálicos (piano preparado) y muteados y semi muteados

Envolvente: utilización tanto de sonidos con ataques alargados como sonidos percusivos de ataque rápido

### Direccionalidad:

En este Panel la densidad va en aumento por superposición de los sonidos de distintas reverberaciones, similar al panel 5. Los sonidos pasan de una envolvente tradicional de piano (usado en todos los paneles anteriores) a sonidos cuyos ataques son alargados y menos percusivos. En esta sección los timbres pasan del piano tradicional, usado en todos los paneles anteriores, a sonidos metálicos evocando a un piano preparado y a sonidos similares al piano con sordina.

# Descripción

Alturas: Sonidos Agudos – Medio Agudos del piano

Duración: Sonidos breves y semi breves con distintas reverberaciones.

Intensidad: uso de sonidos de 0% hasta 100% de intensidad

Paneo: uso de sonidos en toda la gama entre canal izquierdo y canal derecho

Timbre: Sonido de piano (eléctrico), metálicos (piano preparado) y muteados y semi muteados

Envolvente: utilización tanto de sonidos con ataques alargados como sonidos percusivos de ataque rápido

# Direccionalidad:

.

El panel se inicia con una disminución en la densidad debido a la separación temporal de los sonidos, pero en menor medida que el panel 6, cambiando gradualmente hacia un aumento en la densidad debido a la mayor ocurrencia de sonidos. El timbre inicial de piano tradicional se modifica en el tiempo hacia el uso solo de sonidos metálicos y muteados de mayor intensidad.

## Descripción

Alturas: Sonidos Agudos – Medios - Graves del piano

Duración: Sonidos semi breves, breves y muy breves con distintas reverberaciones.

Intensidad: uso de sonidos de 0% hasta 200% de intensidad

Paneo: uso de sonidos en toda la gama entre canal izquierdo y canal derecho

Timbre: Sonido de piano (eléctrico), metálicos (piano preparado) y muteados y semi muteados

Envolvente: utilización tanto de sonidos con ataques alargados como sonidos percusivos de ataque rápido a los que se suman otros con envolvente invertida

Direccionalidad:

.

Panel que se inicia con alta densidad de sonidos con todos los elementos sonoros usados anteriormente (alturas, timbres, envolventes, etc.) y pasa gradualmente hacia la mitad de la sección a una rarificación que posibilita la aparición silencios y que, hacia el final, inicia un progresivo avance hacia una densidad creciente.

### Descripción

Alturas: Sonidos Agudos – Medios - Graves del piano

Duración: Sonidos breves y muy breves con distintas reverberaciones.

Intensidad: uso de sonidos de 0% hasta 300% de intensidad

Timbre: Sonido de piano (eléctrico), muteados y semi muteados

Envolvente: utilización tanto de sonidos con ataques alargados como sonidos percusivos de ataque rápido

# Direccionalidad:

Panel que se inicia con un predominio de sonidos graves y asordinados sumando progresivamente sonidos agudos para luego poco a poco pasar a sonidos sin sordina y muy agudos, los cuales alcanzan la mayor densidad de la pieza con la superposición de todos los registros del piano, pero con predominio de los agudos. El final es sorpresivo suspendiendo toda la actividad quedando solo la reverberación final de los sonidos

Este azar es determinado inicialmente al obtener como variable el momento en que es activado el código de la obra en el software-intérprete de la pieza musical.

Muchas de las variables en la obra son aleatorias y su generación depende del momento en que es activado el código en el software, sin embargo, también pueden recuperarse versiones antes realizadas. El código de la obra permite conocer cual versión está siendo interpretada, es así como también puede ejecutarse una versión en especifica.

Para ejemplificar y comparar temporalmente he tomado tres versiones cuyas semillas aleatorias han sido elegidas arbitrariamente: estas son la versión 0 – 2017 y 50000.

Semilla 0 duración total 12:44

Panel 1 (inicio) 0:00 hasta 0:45

Panel 2 0:45 hasta 2:22

Panel 3 2:22 hasta 3:16

Panel 4 3:16 hasta 5:11

Panel 5 5:11 hasta 6:00

Panel 6 6:00 hasta 7:08

Panel 7 7:08 hasta 7:48

Panel 8 7:48 hasta 9:11

Panel 9 9:11 hasta 11:50

Panel 10 11:50 hasta 12:44 (final)

- Semilla 2017 duración total 12:24
- Panel 1 (inicio) 0:00 hasta 0:47
- Panel 2 0:47 hasta 2:21
- Panel 3 2:21 hasta 3:11
- Panel 4 3:11 hasta 5:13
- Panel 5 5:13 hasta 5:58
- Panel 6 5:58 hasta 7:05
- Panel 7 7:05 hasta 7:42
- Panel 8 7:42 hasta 8:48
- Panel 9 8:48 hasta 11:29
- Panel 10 11:29 hasta 12:24 (final)
- Semilla 500.000 duración total 12:45
- Panel 1 (inicio) 0:00 hasta 0:48
- Panel 2 0:48 hasta 2:24
- Panel 3 2:24 hasta 3:13
- Panel 4 3:13 hasta 5:11
- Panel 5 5:11 hasta 6:03
- Panel 6 6:03 hasta 7:07
- Panel 7 7:07 hasta 7:44
- Panel 8 7:44 hasta 9:08

# Panel 9 9:08 hasta 11:49

![](_page_32_Picture_119.jpeg)

![](_page_32_Picture_120.jpeg)

Cuadro comparativo de duración de los paneles expresado en el porcentaje de la duración total de la obra

# <span id="page-33-0"></span>5.3 Programación del software

# <span id="page-33-1"></span>5.3.1 Transformación de la cita

"Esta 'manipulación' se efectuaba fundamentalmente a través de la variación ornamental o de elaboración o por la reelaboración de la información. La necesidad de manipulación de la información sonora obedece a una necesidad de la percepción humana" (Guarello,2006.:13)

A continuación, explicaré los rudimentos de cómo, mediante el código de programación (*Ruby*<sup>6</sup> ) para el software Sonic.pi, se utilizaron para la creación de la obra *RandomHead*.

#### • **Tocar una nota**

 $\overline{a}$ 

Para tocar una nota basta con escribir play seguido de un número, por ejemplo 60, y el software reproduce un do central.

![](_page_33_Picture_106.jpeg)

<sup>6</sup> Ruby es un lenguaje de programación creado por el programador japonés Yukihiro "Matz" Matsumoto en 1995.

![](_page_34_Picture_82.jpeg)

### • **Determinar su duración**

Para elegir cuanto tiempo habrá entre cada sonido es necesario escribir sleep seguido de un número, ese número determina cuantos pulsos debe esperar antes de seguir con el resto del código.

Si la velocidad de la obra es de 60 bpm

play 60 sleep 1 play 64 sleep 1

sleep 1 significa pasar un pulso entre el sonido do(60) y el mi(64), de esta manera el sonido do es una negra y también lo es el mi.

Por lo tanto:

sleep 0,5 es para una corchea y sleep 2 para una blanca

Sí quisiera tocar un acorde solo basta con no colocar sleep entre los play para que todas las alturas se ejecuten simultáneamente

play 60

play 64 play 67

al darle al ejecutar este código sonara un acorde de do mayor.

• **Escribir la cita**

![](_page_35_Figure_3.jpeg)

Primero escribiremos la mano derecha. Rítmicamente son tres corcheas en un pulso, por lo tanto, el código para definir la duración será sleep 0.33 para que cada corchea valga un tercio de la duración del pulso. Y las alturas serán la (69) – re (62) y mi (64)

play 69 sleep 0.33 play 62 sleep 0.33 play 64 sleep 0.33

Ahora escribiremos la mano izquierda. Rítmicamente son dos corcheas en un pulso, por lo tanto, el código para definir la duración será sleep 0.5 para que cada corchea valdrá la mitad de la duración del pulso. Y la alturas serán la superposición de las alturas la (45) , mi (52) y la (57)

play 45 play 52 play 57 sleep 0.5 play 45 play 52 play 57 sleep 0.5

sí escribimos estos dos códigos resultará que tocará primero la mano derecha y a continuación la mano izquierda, necesitamos que se ejecuten simultáneamente.

Para esto necesitamos usaremos in\_thread que nos permite superponer secciones de código todo lo que este escrito entre in\_thread do y end será ejecutado al mismo tiempo que el resto del código.

![](_page_36_Picture_112.jpeg)

aquí tendríamos ambas manos tocando simultáneamente, por lo tanto, ya tenemos en código la cita.

A continuación, explicare un par de manera de cómo puede ser variadas y manipulada la cita desde el código

## • **Transportación**

Ya que las alturas están expresadas en números, solo basta con que a todos los números sume o reste una cantidad determinada para transportar todo el motivo completo o parte de él. Por ejemplo:

Si sumo a cada número siete números estaría transportando una quinta justa ascendente. Así cuatro números menos seria transportar una tercera mayor descendente o si sumo doce números estaría subiendo toda una octava.

### • **Omitir partes probabilísticamente**

También es posible que desee que una línea del código suene solo dentro de una probabilidad. Para esto solo debo agregar la línea de código if one\_in(2)

Para que la línea de código tenga una probabilidad de ser ejecutada entres dos, o sea un 50%. Ejemplo

```
play 60 if one_in(2)
```
Esta nota do tiene un 50% de probabilidades de sonar.

```
play 62 if one_in(10)
```
Esta nota re tiene solo un 10% de probabilidades de sonar.

Por lo tanto, de esta forma la cita puede ser ejecutada parcialmente y cada vez que sea leída por el código sonara de distintas maneras sub informando a medida que se cumpla o no la probabilidad de cada línea del código que haya planteado de esta forma.

#### <span id="page-38-0"></span>5.3.2 Caracterización de los paneles desde el código

A continuación explicare los rudimentos del código de programación usado en *RandomHead* de manera de clarificar el proceso de caracterización de los paneles.

#### • **Aleatoriedad**

Lo primero es aclarar que en el software Sonic Pi no existe la aleatoriedad real, en realidad es una pseudo-aleatoriedad, cuando pedimos un numero al azar Sonic Pi entrega un número "aleatorio" de una secuencia determinada con anterioridad, es decir, entregará una secuencia de manera repetitiva, lo cual es muy útil para asegurar que la música creada al azar suene siempre idéntica en cualquier otra computadora en que se aplique el código. Para obtener una verdadera aleatoriedad en necesario cambiar la "semilla" generadora de esta secuencia pseudo aleatoria. La solución para esta composición fue asociar el reloj interno del computador a una semilla en específico, por lo tanto, cada vez que se ejecute el código esta tomara en cuenta el milisegundo en que fue ejecutado y seleccionará una secuencia aleatoria para cada versión. Lo que nos permite garantizar la aleatoriedad, pero también nos permite saber que versión está ocurriendo y la posibilidad de ejecutar la misma versión solo pidiéndolo en el código de la obra para volver a escuchar la misma versión, garantizando la existencia de ambas posibilidades.

Dentro del código hay varias expresiones que pueden usarse para conseguir resultados aleatorios a continuación algunos usados en la obra:

Si deseo conseguir un numero entre 0 y 1 y sus decimales, usado por ejemplo para expresar porcentajes, puede usarse rand

rand 0.75006 rand 0.13476 rand 0.59802

sí quiero obtener un con decimales al azar entre un mínimo y un máximo, puede usarse rrand(minimo,maximo)

rrand(50,100) 70.92895 rrand(50,100) 58.54187 rrand(50,100) 79.79125

sí quiero obtener un numero entero al azar entre un mínimo y un máximo,

puede usarse rrand\_i(minimo,maximo)

![](_page_39_Picture_86.jpeg)

#### • **Paneo**

Si quiero que un sonido suene solo por alguno de los parlantes en stereo, la expresión Pan. Siendo -1 todo (100%) a la izquierda, 0 ambos y 1 todo (100%)a la derecha. Ejemplo:

![](_page_39_Picture_87.jpeg)

## • **Volumen**

Si quiero modificar el volumen de un sonido debe usarse la expresión amp. Siendo amp: 1 el 100% del volumen, amp: 0 no sonido y amp: 2 el 200% del volumen. Ejemplo

play 60, amp: 0.5 nota do al 50% de intensidad play 60, amp: 0,1 nota do al 10% de intensidad play 60, amp: rand nota do al 6% de intensidad - aleatorio

#### • **Alturas**

Si quiero modificar aleatoriamente las alturas musicales, pero quiero mantenerlas dentro de un registro (agudo, medio o grave). Una forma es la siguiente.

play rrand\_i(12,45) 38 aleatorio

de esta forma puedo mantener el rango aleatorio entre do 0 y la 2

play rrand\_i(84,108) 94 aleatorio

de esta forma puedo mantener el rango aleatorio entre do 6 y do 8

play rrand\_i(0,127) 64 aleatorio

de esta forma puedo elegir el rango completo del piano

Dureza del toque de la tecla (Hardness of keypress)

Si quiero simular la fuerza con la que se ejecuta las teclas hard: . proporciona control de esta variable.

![](_page_40_Picture_121.jpeg)

• **Envolventes**

![](_page_41_Figure_1.jpeg)

cada una de estas variables puede ser determinada con los siguientes comandos:

attack: 0.5 decay: 0.5 sustain: 0.5 release: 0.5

habrá que tener atención que la duración de este sonido será la suma de todas estas variables en la envolvente, para el ejemplo anterior este durara 2 segundos en bpm 60

ejemplos de otros algunas envolventes posibles:

play 60, attack: 0.7, release: 4

![](_page_41_Figure_7.jpeg)

![](_page_42_Figure_0.jpeg)

play 60, attack: 0.5, release: 0.5

![](_page_42_Figure_2.jpeg)

# <span id="page-43-0"></span>VI. A modo de conclusión

Para finalizar este texto explicito ciertas reflexiones que fueron tomando forma en el proceso de creación y posterior análisis de la obra. Material que guio el proceso, pero no encontró un lugar fijo en la memoria de obra para ser exhibida.

Una analogía que ayuda a entender con mayor facilidad el proceso y la creación de esta obra es pensar en la relación que tiene el genotipo del ser humano con sus rasgos particulares. El algoritmo de esta obra es fijo, pero desde él se generan distintos resultados conservando las características específicas de cada panel, por lo tanto, manteniendo el discurso musical general. Pues de esta misma manera un genotipo humano generará siempre una estructura humana (dos manos, dos pies, cabeza, ojos, etc.) sin embargo, este humano puede ser más alto o más bajo, más gordo o más flaco, de pelo rizado o pelo liso y diversos rasgos faciales, color de piel, etc. Estos cambios no varían nuestra percepción de que estamos frente a un ser humano, por diverso que sea en sus características particulares (fenotipo). Por lo tanto, nuestro genotipo seria la programación, la cual siempre al ser ejecutada generará "la pieza" en cuestión manteniendo las 10 secciones y sus características generales, respetando el discurso musical, obteniendo "infinitas" versiones suficientemente distintas entre ellas (fenotipo).

Entonces, la obra no es solo el resultado de cada versión sino también el proceso. Mientras no se ejecute el algoritmo, todas las obras potenciales pueden ser consideradas "La obra" en cuestión. Podríamos pensar como un campo de posibilidades, claramente no ilimitadas, pero altamente indeterminadas por su aleatoriedad interna. Solo al ejecutarse el código en el software, es cuando se "precipita" una de estas posibilidades y podemos escuchar una de las versiones

en concreto. Por lo tanto, parece útil pensar en el principio de "incertidumbre de Heisenberg<sup>37</sup> a modo de analogía libre, ya que, mientras la obra no se ejecute podemos considerar todas las versiones como "la obra", pero si un tercero gatilla o activa el software, éste generará una versión en concreto, por lo que en ese momento, y solo en ese momento, dejara de tener versiones en potencia para fijarse exclusivamente en esa versión, la que se realizara en forma audio.

 $\overline{a}$ 

<sup>&</sup>lt;sup>7</sup> Resulta imposible medir simultáneamente, y con precisión absoluta, el valor de la posición y la cantidad de movimiento de una partícula

# <span id="page-45-0"></span>VII. Bibliografía

Becerra-Schmidt, G. (1958). *Crisis de la enseñanza de la composición en Occidente.* II. Ritmo. Revista Musical Chilena, 12(59), pp. 48-75.

Bohm, D., Peat, D., & Peat, F. D. (1988*). Ciencia, orden y creatividad: las raíces creativas de la ciencia y la vida*. Editorial Kairós.

Bosseur, J. Y. (1992). *Vocabulaire de la musique contemporaine*. Minerve.

Cádiz, R.(2010*) Introducción a la Música Computacional*, Fondo de Desarrollo de la Docencia, Vicerrectoría Académica, Pontificia Universidad Católica de Chile.

Campaña, C., Bru, R., Browne, G. C., & Velázquez, D. (2008). *El arte de la cita: Velázquez en la obra de Bru y Cienfuegos*. Museo Nacional de Bellas Artes. Scholes, P. A. (1981). Diccionario Oxford de la música. Ed. Arte y literature.

Dibelius, U. (2004). *La música contemporánea a partir de 1945* (Vol. 15). Ediciones AKAL

Eimert. Herbert(1959) *¿Qué es la música electronica?.* Editorial Nueva Vision. Buenos Aires

Gómez Urdinola, L. F., & Carvajal Ramírez, P. F. (2014). *Composición y producción de 8 temas de música electrónica a partir de sonidos concretos, técnicas de manipulación y síntesis sonora* (Bachelor's thesis, Facultad de Artes).

Guarello, F. (2006). *Composición musical: consideraciones generales*. Revista Resonancias nº 18 IMUC pp 11-33. Santiago de Chile

Marco, Tomás (2002) *Pensamiento musical y siglo XX*. Fundación Autor. Madrid

Prieberg. Fred(1961) *Música de la era Técnica*. Editorial Universitaria de Buenos Aires

Reck Miranda, E. (1999). *Música y nuevas tecnologías. Perspectivas para el siglo XXI*. L, ANGELOT, Barcelona.

Riemann, H., & y Maneja, A. R. (1929). *Composición musical*. Editorial Labor. España

Sirvent, Laura (2014) *Estudio e implementación de métodos composición algorítmica con propósitos explorativos* (Tesis de Pregrado) Universidad de Alicante. España

Supper, M. (2004). *Música electrónica y música con ordenador: historia, estética, métodos, sistemas*. Alianza Editorial.

# <span id="page-47-0"></span>VIII.Anexos

A continuación, y a modo de posible consulta dejo el código de la obra completo y tal como fue creado.

Sonic Pi versión 2.11.1 Lenguaje de programación Ruby

1.use\_random\_seed Time.new.usec 2.print Time.new.usec 3.#use\_random\_seed 50000  $4$ , vol $1 = 0.3$  $5. \text{alt}1 = 69$  $6. \text{vol2} = 0.3$  $7. \text{alt2} = 69$  $8.\mathrm{suma2} = 0.0$ 9.suma $1 = 0.0$  $10.a = \text{rrand} \text{ i}(1,5)$ 11.define :voz1a do 12.with\_fx :reverb , room: 0.8 do 13.use\_synth :piano 14.use\_bpm 45 15.if one\_in(10) 16.play\_pattern\_timed [alt1+suma1],[0.33], amp: rand 17.play\_pattern\_timed [alt1-7+suma1],[0.33], amp: rand 18.play\_pattern\_timed [alt1-5+suma1],[0.33], amp: rand  $19$ .suma $1 =$ suma $1 + 1$ 20.else 21.if one  $in(10)$ 22.play\_pattern\_timed [alt1], [0.33], amp: rand if one\_in(2) 23.play\_pattern\_timed [alt1-7],[0.33], amp: rand if one\_in(2) 24.play\_pattern\_timed  $[alt1-5]$ , $[0.33]$ , amp: rand if one\_in(2) 25.else 26.sleep 0.7 if one\_in(10)

```
27.play_pattern_timed [alt1],[0.33], amp: rand
28.play_pattern_timed [alt1-7],[0.33], amp: rand
29.play_pattern_timed [alt1-5],[0.33], amp: rand
30.end
31.end
32.end
33.end
34.define :voz2a do
35.th_fx :reverb , room: 0.8 do
36.use_synth :piano
37.use_bpm 45
38.if one in(5)39.sleep 0.5 if one_in(30)
40.play_chord [alt2-28, alt2-21], amp: rand
41.sleep 0.5
42.play_chord [alt2-28, alt2-21], amp: rand
43.sleep 0.5
44.else
45.if one_in(5)
46.play_chord [alt2-24+suma2, alt2-17+suma2], amp: rand
47.sleep 0.5
48.play_chord [alt2-24+suma2, alt2-17+suma2], amp: rand
49.sleep 0.5
50.suma2= suma2 + 151.else
52.sleep 0.3 if one in(10)53.play_chord [alt2-24, alt2-17], amp: rand if one_in(2)
54.sleep 0.5
55.play_chord [alt2-24, alt2-17], amp: rand if one_in(2)
56.sleep 0.5
57.end
58.end
59.end
60.end
61.define :voz1b do
```

```
62.with_fx :reverb , room: 0.8 do
63.use_synth :piano
64.use_bpm 50
65.play choose([60,61,62,63,64,65,66,67,68,69,70,71,72]), amp: 
   rrand(0,3) if one_in(2)
66.sleep 0.33
67.play choose([60,61,62,63,64,65,66,67,68,69,70,71,72]), amp: 
   rrand(0,3) if one_in(2)
68.sleep 0.33
69.play choose([60,61,62,63,64,65,66,67,68,69,70,71,72]), amp: 
   rrand(0,3) if one in(2)
70.sleep 0.33
71.end
72.end
73.define :voz2b do
74.with_fx :reverb , room: 0.8 do
75.use_synth :piano
76.use_bpm 50
77.play_chord [60,61,62,63,64,65,66,67,68,69,70,71,72], amp: 
   rand if one_in(2)
78.sleep 0.5
79.play_chord [60,61,62,63,64,65,66,67,68,69,70,71,72], amp: 
   rand if one_in(2)
80.sleep 0.5
81.end
82.end
83.define :voz1c do
84.with fx :reverb, room: 1 do
85.use_synth :piano
86.use_bpm 10
87.if one in(10)88.play_pattern_timed [alt1+suma1],[0.33], amp: rand, release: 2
89.play_pattern_timed [alt1-7+suma1],[0.33], amp: rand, release: 
   2
```

```
90.play_pattern_timed [alt1-5+suma1],[0.33], amp: rand, release: 
   \mathcal{L}91.suma1 = \text{sum } 1 + 192.else
93.if one_in(10)
94.play_pattern_timed [alt1],[0.33], amp: rand , release: 2 if 
   one_in(2)
95.play_pattern_timed [alt1-7],[0.33], amp: rand, release: 2 if 
   one in(2)96.play_pattern_timed [alt1-5],[0.33], amp: rand, release: 2 if 
   one in(2)97.else
98.sleep 0.7 if one_in(10)
99.play_pattern_timed [alt1],[0.33], amp: rand, release: 2
100.play_pattern_timed [alt1-7],[0.33], amp: rand, release: 2
101.play_pattern_timed [alt1-5],[0.33], amp: rand, release: 2
102.end
103.end
104.end
105.end
106.define :voz2c do
107.with_fx :reverb , room: 1 do |tempo|
108.use_synth :piano
109.use_bpm 10
110.if one in(5)111.sleep 0.5 if one_in(30)
112.play_chord [alt2-28, alt2-21], amp: rand, release: 2
113.sleep 0.5
114.play_chord [alt2-28, alt2-21], amp: rand, release: 2
115.sleep 0.5
116.else
117.if one_in(5)
118.play_chord [alt2-24+suma2, alt2-17+suma2], amp: rand, 
   release: 2
119.sleep 0.5
```
120.play\_chord [alt2-24+suma2, alt2-17+suma2], amp: rand, release: 2 121.sleep 0.5  $122$ .suma $2 = \text{suma2} + 1$ 123.else 124.sleep 0.3 if one\_in(10) 125.play\_chord [alt2-24, alt2-17], amp: rand, release: 2 126.sleep 0.5 127.play\_chord [alt2-24, alt2-17], amp: rand, release: 2 128.sleep 0.5 129.end 130.end 131.end 132.end 133.define :master1 do 134.in\_thread do 135.voz1a 136.end 137.voz2a 138.end 139.define :master2 do 140.in\_thread do 141.voz1b 142.end 143.voz2b 144.end 145.define :master3 do 146.in thread do 147.voz1c 148.end 149.voz2c 150.end 151.define :a1 do |x, min, max| 152.with\_fx :reverb , room: 1 do 153.use\_synth :piano

154.use\_bpm x

155.a= choose([2,4,9])

156. sleep rand if one  $in(2)$ 

157.play choose( $[a+(12*(\text{rand }i(\text{min,max})))]$ ), amp: rand , pan: rrand $(-1,1)$ #, hard: rand, attack: rand, decay: rand, sustain: rand ,release: rand #if one\_in(2)

158.#sleep rand if one\_in(2)

159.sleep 0.33 #if one\_in(2)

160.play choose( $[a+(12*(\text{rand }i(\text{min},\text{max})))]$ ), amp: rand , pan: rrand(-1,1)#, hard: rand , attack: rand, decay: rand ,sustain: rand, release: rand #if one\_in(2)

161.#sleep 0.33 if one\_in(2)

162.sleep rand #if one\_in(2)

163.play choose( $[a+(12*(\text{rand }i(\text{min},\text{max})))]$ ), amp: rand , pan: rrand(-1,1)#, hard: rand , attack: rand, decay: rand ,sustain: rand, release: rand #if one\_in(2)

164.#sleep 0.33 if one\_in(2)

165.sleep rand #if one\_in(2)

166.end

167.end

168.define :b1 do |x, min, max|

169.with\_fx :reverb , room: 1 do

170.use\_synth :piano

171.use\_bpm x

172.a= choose([9,16,21])

173.sleep rand if one\_in(2)

174.play chord  $[9+(12*(\text{rand }i(\text{min,max}))$ 

)),16+ $(12*(\text{rand}_i(\text{min},\text{max})))$ ,21+ $(12*(\text{rand}_i(\text{min},\text{max}))$ 

```
))], amp: rand , pan: rrand(-1,1)#, hard: rand, attack: rand,
```
decay: rand ,sustain: rand ,release: rand #if one\_in(2)

175.#sleep rand if one\_in(2)

176.sleep 0.5 #if one\_in(2)

177.play\_chord [9+(12\*(rrand\_i(min,max)

)), $16+(12*(\text{rand}_i(\text{min},\text{max})))$ , $21+(12*(\text{rand}_i(\text{min},\text{max}))$ 

))], amp: rand , pan: rrand $(-1,1)$ #, hard: rand, attack: rand, decay: rand ,sustain: rand ,release: rand #if one\_in(2) 178.sleep  $0.5$  #if one in(2) 179. sleep rand #if one  $in(2)$ 180.end 181.end 182.define :a2 do |x, min, max| 183.with\_fx :reverb , room: 1 do 184.use\_synth :piano 185.use\_bpm x 186.a= choose([1,2,3,4,5,6,7,8,9,10,11]) 187.sleep rand if one\_in(2) 188.play choose( $[a+(12*(rrand_i(min,max)))]$ ), amp: rand, pan: rrand(-1,1), hard: rand, attack: rand, decay: rand, sustain: rand ,release: rand #if one  $in(2)$ 189.#sleep rand if one\_in(2) 190.sleep 0.33 #if one\_in(2) 191.play choose( $[a+(12*(\text{rand }i(\text{min},\text{max})))]$ ), amp: rand , pan: rrand(-1,1), hard: rand, attack: rand, decay: rand, sustain: rand, release: rand #if one\_in(2) 192.#sleep 0.33 if one\_in(2) 193.sleep rand #if one\_in(2) 194.play choose( $[a+(12*(\text{rand }i(\text{min,max})))]$ ), amp: rand , pan: rrand(-1,1), hard: rand, attack: rand, decay: rand, sustain: rand, release: rand #if one  $in(2)$ 195.#sleep 0.33 if one\_in(2) 196.sleep rand #if one\_in(2) 197.end 198.end 199.define :b2 do |x, min, max| 200.with\_fx :reverb , room: 1 do 201.use\_synth :piano 202.use\_bpm x 203.a= choose([1,2,3,4,5,6,7,8,9,10,11]) 204.sleep rand if one\_in(2)

Página54

```
205.play_chord [9+(12*(\text{rand}_i(\text{min},\text{max})))),16+(12*(\text{rand }i(\text{min,max}))),21+(12*(\text{rand }i(\text{min,max}))))], amp: rand , pan: rrand(-1,1), hard: rand, attack: rand,
   decay: rand ,sustain: rand ,release: rand #if one_in(2)
206.#sleep rand if one_in(2)
207.sleep 0.5 #if one_in(2)
208.play_chord [9+(12*(\text{rand}_i)(\text{min,max})))),16+(12*(\text{rand}_i(\text{min},\text{max}))),21+(12*(\text{rand}_i(\text{min},\text{max}))))], amp: rand , pan: rrand(-1,1), hard: rand, attack: rand,
   decay: rand ,sustain: rand ,release: rand #if one_in(2)
209.sleep 0.5 \text{ }\text{\#if} one \text{ }in(2)210. sleep rand #if one in(2)211.end
212.end
213.define :a3 do |x, min, max|
214.with_fx :reverb , room: 0.6 do
215.use_synth :piano
216.use_bpm x
217.a= choose([1,2,3,4,5,6,7,8,9,10,11])
218.sleep rand if one_in(2)
219.play choose([a+(12*(\text{rand}_i(\text{min},\text{max}))))), amp: rand, pan:
   rrand(-1,1), hard: rand, attack: 0.05, release: 0.05 #if
   one in(2)220.#sleep rand if one_in(2)
221.sleep 0.33 #if one in(2)
222.play choose([a+(12*(rrand i(min,max)))), amp: rand, pan:
   rrand(-1,1), hard: rand, attack: 0.05, release: 0.05 #if
   one in(2)223.#sleep 0.33 if one_in(2)
224. sleep rand #if one in(2)225.play choose([a+(12*(rrand i(min,max) ))]), amp: rand , pan:
   rrand(-1,1), hard: rand, attack: 0.05, release: 0.05 #if
   one_in(2)
226.#sleep 0.33 if one_in(2)
227.sleep rand #if one_in(2)
```

```
228.end
229.end
230.define :b3 do |x, min, max|
231.with_fx :reverb , room: 0.6 do
232.use_synth :piano
233.use_bpm x
234.a= choose([1,2,3,4,5,6,7,8,9,10,11])
235.sleep rand if one_in(2)
236.play_chord [9+(12*(\text{rand}_i(\text{min},\text{max})))),16+(12*(\text{rrand}_i(\text{min},\text{max}))),21+(12*(\text{rrand}_i(\text{min},\text{max}))))], amp: rand , pan: rrand(-1,1), hard: rand, attack: 0.05, release: 0.05 #if one in(2)
237.#sleep rand if one_in(2)
238. sleep 0.5 #if one in(2)
239.play_chord [9+(12*(rrand_i(min,max) 
   )),16+(12*(\text{rand}_i(\text{min},\text{max}))),21+(12*(\text{rand}_i(\text{min},\text{max}))))], amp: rand , pan: rrand(-1,1), hard: rand, attack: 0.05, release: 0.05 #if one in(2)
240.sleep 0.5 #if one_in(2)
241.sleep rand #if one_in(2)
242.end
243.end
244. define : a 4 do |x|245.with_fx :reverb , room: 0.8 do
246.use_synth :piano
247.use_bpm x
248.\text{af} = rrand i(15,100)249. sleep rand if one in(2)250.play_pattern_timed [af], [0.33], amp: rrand(0,2), pan: rrand(-1,1) if one in(2)
251.play_pattern_timed [af-7],[0.33], amp: rrand(0,2), pan:
   rrand(-1,1) if one_in(2)
252.play_pattern_timed [af-5],[0.33], amp: rrand(0,2), pan:
   rrand(-1,1) if one_in(2)
253.end
```

```
254.end
255.define :b4 do |x|256.with_fx :reverb , room: 0.8 do
257.use_synth :piano
258.use_bpm x
259.ar= rrand_i(15,100)
260.sleep rand if one_in(2)
261.play_chord [ar-12, ar-5, ar], amp: rrand(0,2), pan: rrand(-
   1,1) if one_in(2)
262.sleep 0.5
263.play_chord [ar-12, ar-5, ar], amp: rrand(0,2), pan: rrand(-
   1,1) if one in(2)
264.end
265.end
266.define :antes1 do |x, min, max|
267.with_fx :reverb , room: 1 do
268.use_synth :piano
269.use_bpm x
270.play rrand_i(min,max),pan: rrand(-1,1),hard:0 ,amp:
   rrand(0,2)271.sleep rand
272.play rrand_i(min,max),pan: rrand(-1,1),hard:0 ,amp:
   rrand(0,2)273.sleep rand
274.play rrand_i(min,max),pan:rrand(-1,1),hard:0,amp:...rrand(0,2)275.sleep rand
276.play rrand_i(min,max),pan: rrand(-1,1),hard:0 ,amp:
   rrand(0,2)277.sleep rand
278.end
279.end
280.define :antes2 do |x, z|
```

```
281.with_fx :reverb , room: 0.8 do
```

```
282.use_synth :piano
283.use bpm x284.in thread do
285.play rrand i(1,127), amp: rand, pan: rrand(-1,1) if one in(z)286.sleep 0.33
287.play rrand_i(1,127), amp: rand ,pan: rrand(-1,1) if one_in(z)
288.sleep 0.33
289.play rrand_i(1,127), amp: rand, pan: rrand(-1,1) if one_in(z)
290.sleep 0.33
291.end
292.play_chord [rrand_i(1,127), rrand_i(1,127), rrand_i(1,127)],
   amp: rand , pan: rrand(-1,1) if one in(z)
293.sleep 0.5
294.play_chord [rrand_i(1,127), rrand_i(1,127), rrand_i(1,127)],
   amp: rand , pan: rrand(-1,1) if one_in(z)
295.sleep 0.5
296.end
297.end
298.define :antes3 do |x, z|
299.with_fx :reverb , room: 0.8 do
300.use_synth :piano
301.use_bpm x
302.in_thread do
303.play 69, amp: rand ,pan: rrand(-1,1) if one in(z)304.sleep 0.33
305.play 62, amp: rand ,pan: rrand(-1,1) if one in(z)306.sleep 0.33
307.play 64, amp: rand ,pan: rrand(-1,1) if one in(z)308.sleep 0.33
309.end
310.play chord [45,52,57], amp: rand , pan: rrand(-1,1) if
   one_in(z)311.sleep 0.5
312.play_chord [45,52,57], amp: rand , pan: rrand(-1,1) if 
   one_in(z)
```
313.sleep 0.5

314.end

315.end

- 316.################################################ ###########
- 317.################################################ ###########

318.10.times do 319.antes2 80, 5 320.end 321.10.times do 322.antes2 70, 4 323.end 324.5.times do 325.antes2 60, 3 326.end 327.5.times do 328.antes2 50, 2 329.end 330.10.times do 331.antes2 45, 1 332.end 333.6.times do 334.antes3 45, 2 335.end 336.6.times do 337.antes3 45, 1 338.end 339.################################################ ########### 340.60.times do 341.master1 342.end 343.20.times do 344.in\_thread do

345.master2 346.end 347.master1 348.end 349.20.times do 350.in\_thread do 351.master3 352.end 353.master2 354.end 355.20.times do 356.in\_thread do 357.master1 358.end 359.master3 360.end 361.20.times do 362.in\_thread do 363.a1 45, 4, 6 364.end 365.b1 45 ,0, 9 366.end 367.10.times do 368.in\_thread do 369.a1 15, 0, 4 370.end 371.b1 15 ,0, 4 372.end 373.20.times do 374.in\_thread do 375.a2 45, 0, 9 376.end 377.b2 60 ,0, 9 378.end 379.20.times do

Página**60** 

380.in\_thread do 381.b2 80, 7, 9 382.end 383.b2 60 ,7, 9 384.end 385.10.times do 386.in\_thread do 387.a2 80, 8, 9 388.end 389.a2 60 ,8, 9 390.end 391.10.times do 392.in\_thread do 393.a2 80, 7, 9 394.end 395.a2 60 ,7, 9 396.end 397.10.times do 398.in\_thread do 399.a2 80, 6, 9 400.end 401.a2 60 ,6, 9 402.end 403.10.times do 404.in\_thread do 405.b2 180, 0, 9 406.end 407.a2 180 ,0, 9 408.end 409.10.times do #antes de esto 410.in thread do 411.a2 144, 7, 9 412.end 413.in\_thread do 414.a3 10, 4, 6

415.end 416.a2 144 ,7, 9 417.end 418.40.times do 419.in\_thread do 420.a3 288 , 0, 9 421.end 422.in\_thread do 423.b4 15 if one\_in(2) 424.end 425.b3 144 , 0, 9 426.end 427.20.times do 428.in\_thread do 429.a3 144 , 2, 9 430.end 431.in\_thread do 432.b3 144 , 2, 9 433.end 434.in\_thread do 435.a4 10 436.end 437.b4 10 438.end 439.20.times do 440.in\_thread do 441.a4 45 442.sleep rand 443.a4 144 if one\_in(2) 444.end 445.sleep rand 446.if one\_in(2) 447.b4 45 448.else 449.b4 144

450.end 451.end  $452.\text{sleep}$  rrand\_i $(1,10)$ 453.3.times do 454.antes1 100, 1,127 455.end 456.10.times do 457.in\_thread do 458.antes1 100, 1,40 459.end 460.antes1 100, 1, 40 461.end 462.10.times do 463.in\_thread do 464.antes1 140,40,80 465.end 466.in\_thread do 467.antes1 140,40,80 468.end 469.antes1 140,40,80 470.end 471.10.times do 472.in thread do 473.antes1 200,80,127 474.end 475.in\_thread do 476.antes1 200,80,127 477.end 478.in\_thread do 479.antes1 200,80,127 480.end 481.in\_thread do 482.antes1 200,80,127 483.end 484.antes1 200,80,127

485.end 486.50.times do 487.in\_thread do 488.antes1 300,1,127 489.end 490.in\_thread do 491.antes1 300,1,127 492.end 493.in\_thread do 494.antes1 300,1,127 495.end 496.in\_thread do 497.antes1 300,1,127 498.end 499.antes1 300,1,127 500.end 501.sleep 10